## **ASCII-Codierung**

## ASCII-Tabelle

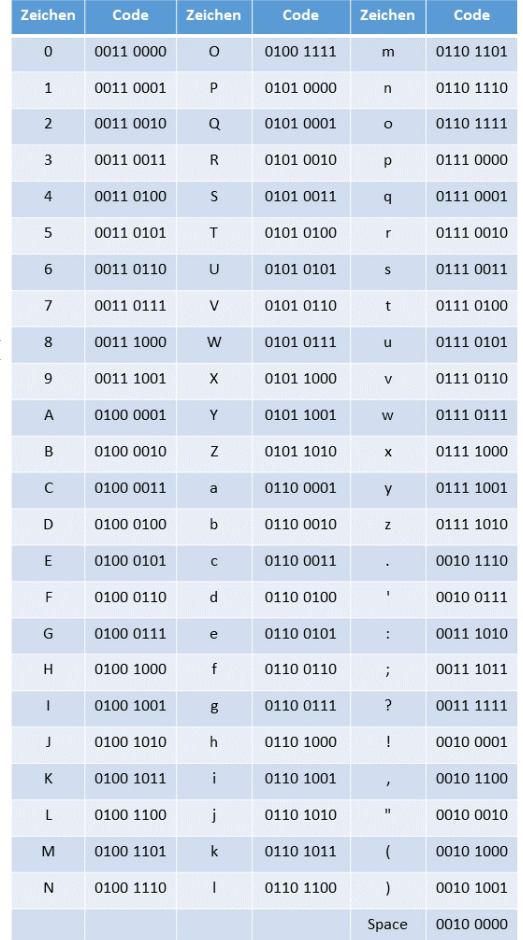

*Tabelle 1: Eine vollständige ASCII-Tabelle findest du unter[: https://www.asciitable.xyz](https://www.asciitable.xyz/)*

## Aufgaben:

- a. Übersetze die Buchstaben der Nachricht mit Hilfe von Tabelle 1 in ASCII-Codes.
	- 1) Hallo
	- 2) wie geht's?
- b. Übersetze den ASCII-Code mit Hilfe von Tabelle 1 zurück in Buchstaben.
	- 1) 01001101 01101001 01110010 00100000 01100111 01100101 01101000 01110100 00100111 01110011 00100000 01100111 01110101 01110100 00100001
	- 2) 01010101 01101110 01100100 00100000 01100100 01101001 01110010 00111111
- c. Im Folgenden ist das erste Bit nicht automatisch 0, sondern ein **Paritätsbit**. Prüfe, ob bei der Übermittlung der Nachricht ein Fehler aufgetreten ist.
	- 1) 11110011
	- 2) 11010011
	-

Die ASCII-Codierung ("American Standard Code for Information Interchange) ist die Standard-Codierung, die in Computern verwendet wird. Sie dient als Sprache mit der Computer untereinander kommunizieren können.

Denn: der Computer versteht keine Zahlen, Buchstaben oder gar Worte, sondern nur die beiden elektrischen Zustände: "Strom aus" oder "Strom an". Mit bestimmten Abfolgen von "an" und "aus", kann ein Computer so Informationen speichern oder übertragen.

Um einen besseren Überblick behalten zu können schreiben wir 0 für "aus" und 1 für "an.

Die kleinste Einheit in der ein Computer also Informationen speichern kann ist 0 oder 1, diese nennen wir ein **Bit**.

Fassen wir 8 Bits zu einer Einheit zusammen, so nennen wir dies ein **Byte**. Jedes Zeichen, das wir also mit ASCII codieren (s. Tabelle 1) können wir in einem Byte (8 Bit) abspeichern.

Überträgt dein Computer nun eine Folge von Bits, so können dabei Fehler auftreten. Beispielsweise durch elektromagnetische Störungen passiert es das beim Empfänger eine 1 statt einer 0 ankommt, oder umgekehrt. Mit einer kleinen Abänderung können wir dies ggf. bemerken.

## **Das Paritätsbit**

Wie dir vielleicht schon aufgefallen ist, ist das erste Bit in jedem ASCII-Code 0. Da dieses erste Bit also nicht für die tatsächliche Information, die übertagen werden soll verwendet wird, können wir es dazu nutzen Übertragungsfehler zu erkennen. Dafür schreiben wir entweder eine 1 an die erste Stelle, wenn in den restlichen 7 Bits eine ungerade Anzahl an Einsen vorkommt und eine 0, wenn eine gerade Anzahl an Einsen vorkommt. Ein solches Bit, welches wir zusätzlich zu den Bits übertragen, die die eigentliche Information enthält nennen wir **Paritätsbit**.